### How to **easily** offer your application as a self-service template by using OpenShift and GitLab-CI

4<sup>th</sup> Developers@CERN Forum

Alberto Rodríguez Peón IT-CDA-WF

### Running a **service** on the cloud

A **single instance of your application serving** all users

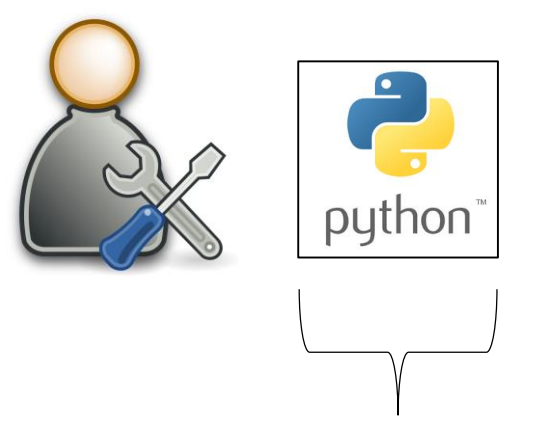

**Application maintenance** and **server provision is simple** as only a single instance running

All users **connect through** the **same well-known endpoint**

https://myapp.cern.ch

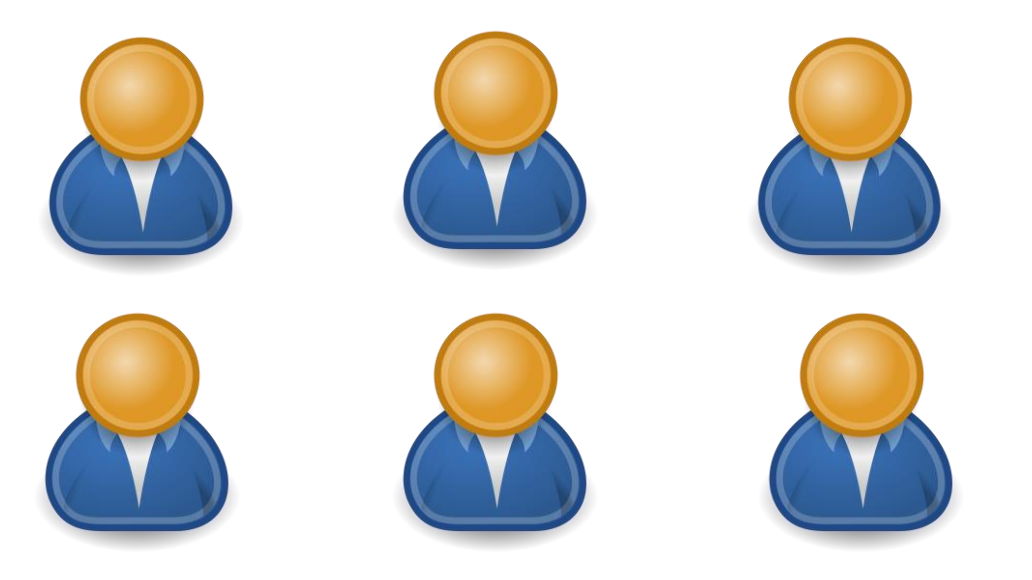

### Running a **service** on the cloud

A **single instance of your application serving** all users

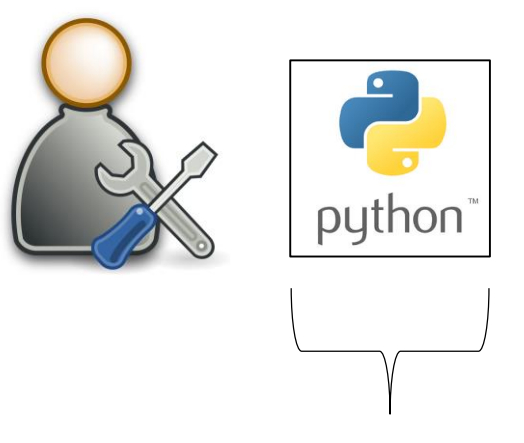

**Application maintenance** and **server provision is simple** as only a single instance running

All users **connect through** the **same well-known endpoint**

https://myapp.cern.ch

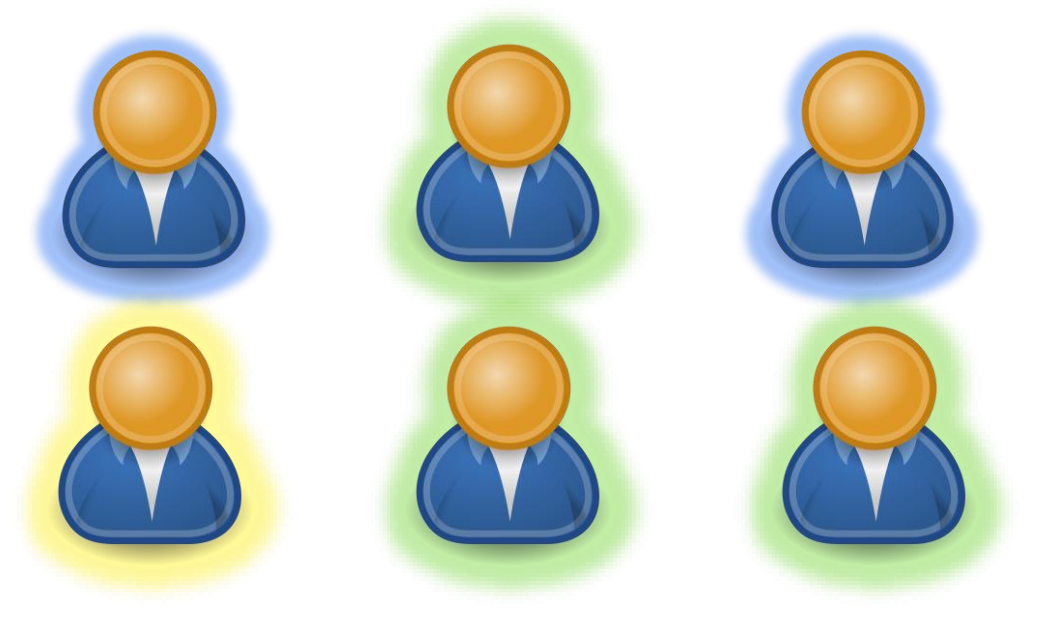

### Running a **service** on the cloud

A **single instance of your application serving** all users

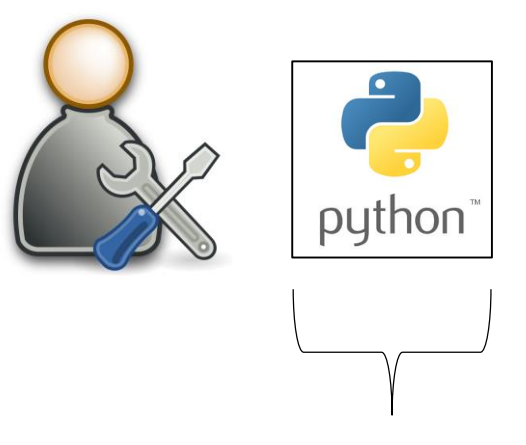

**Application maintenance** and **server provision is simple** as only a single instance running

All users **connect through** the **same well-known endpoint**

https://myapp.cern.ch

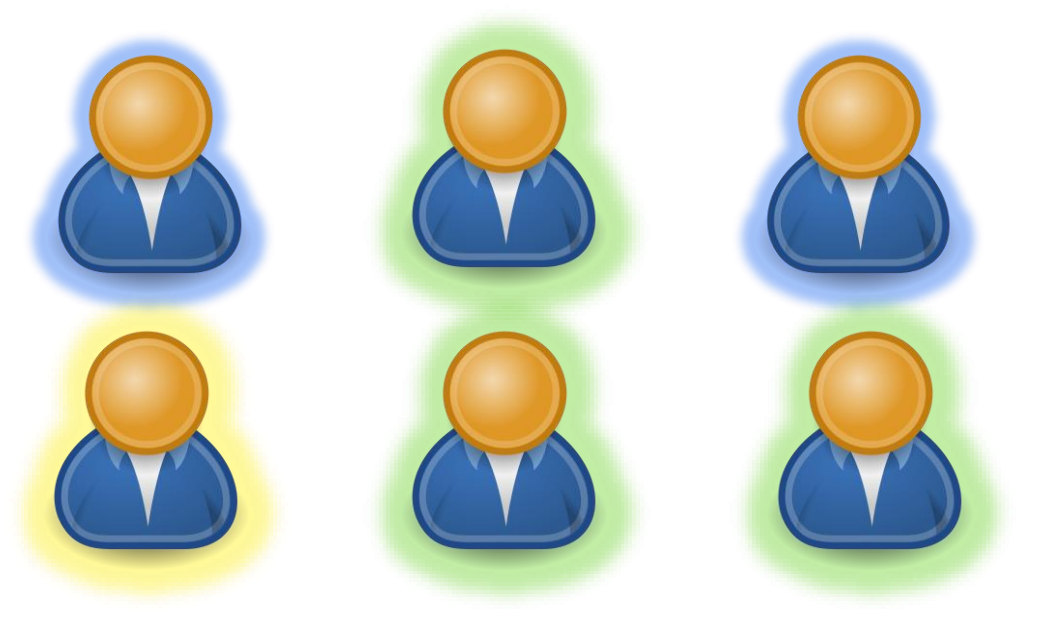

**Application needs to support multi-tenancy, ACLs and independent user configuration!**

### Running **individual instances** per team

**Individual instances solve this but maintenance, provision and configuration efforts get multiplied!**

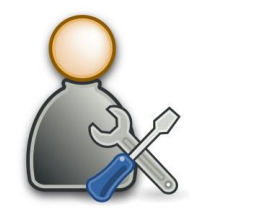

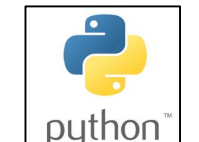

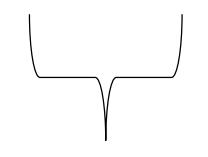

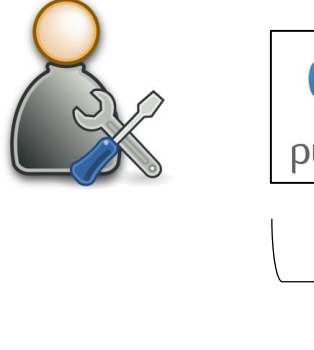

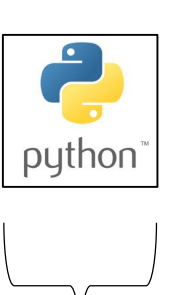

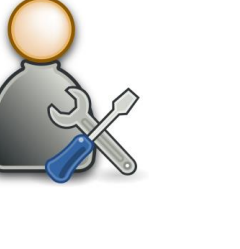

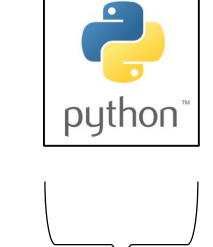

https://myapp-1.cern.ch

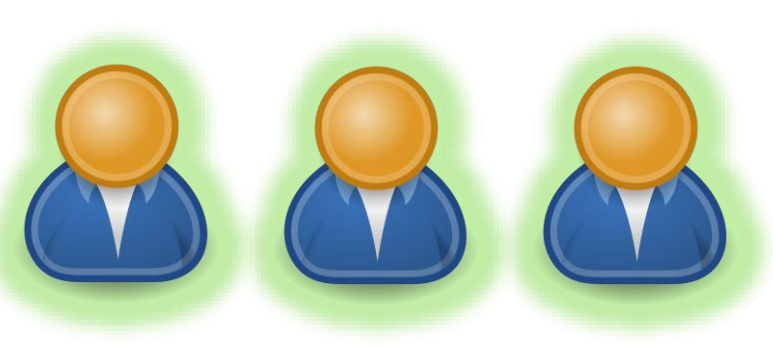

https://myapp-2.cern.ch https://myapp-3.cern.ch

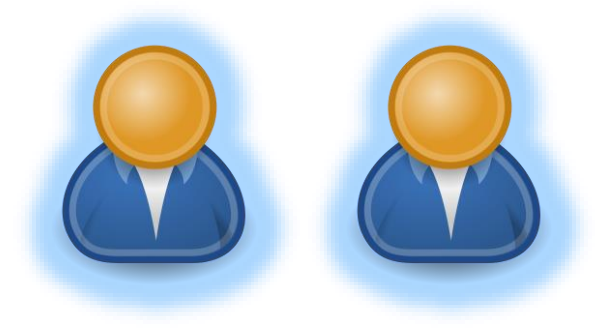

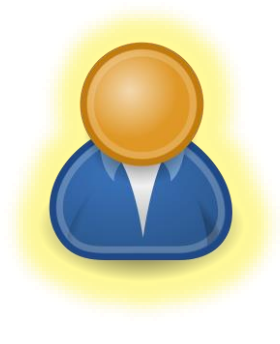

### Application offered as a **self-service template**

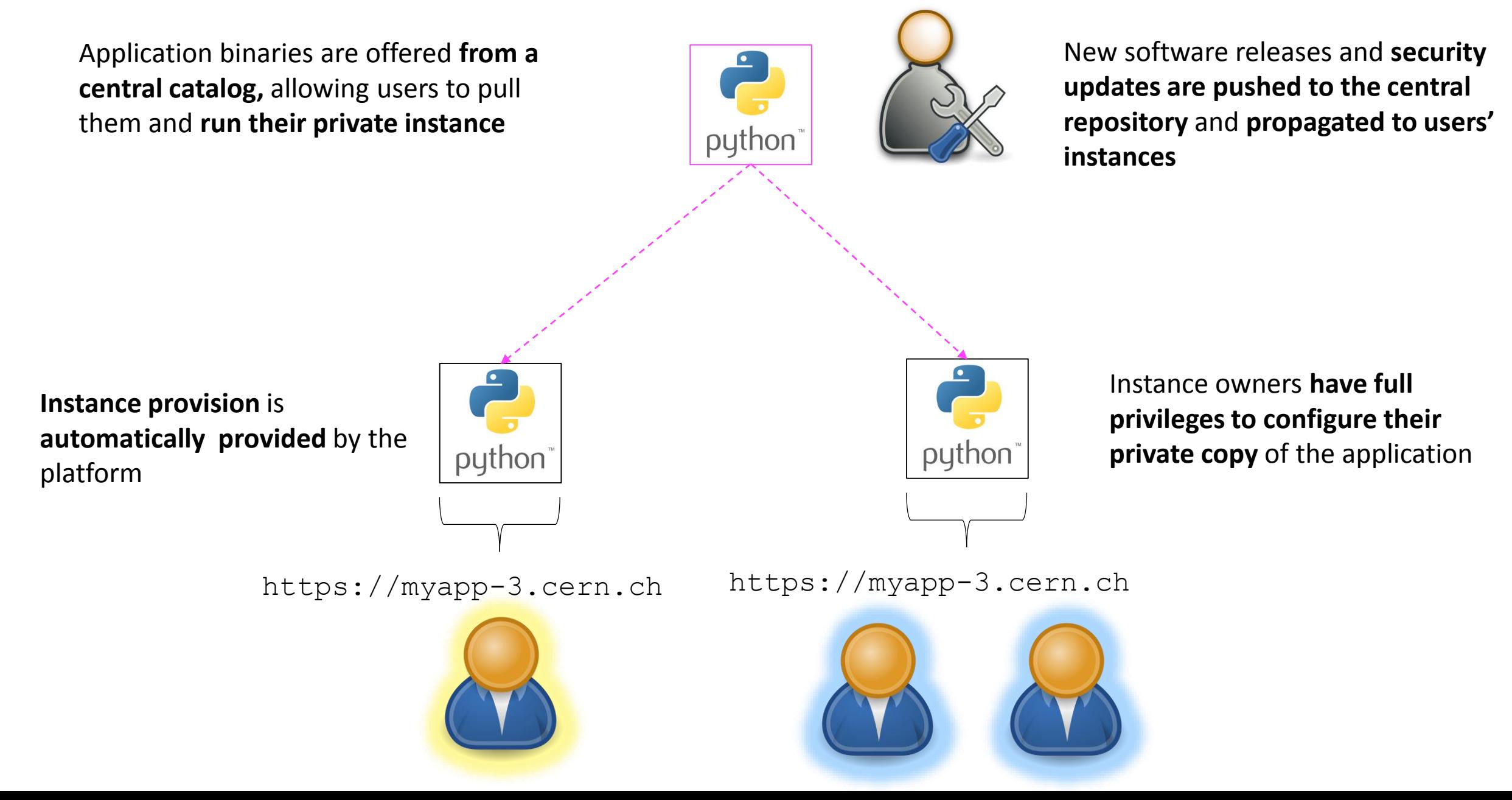

# A real-life use case: Jenkins service @ CERN

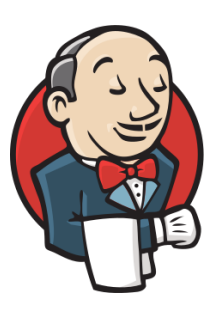

- **Jenkins** is a clear example of software that works well with **the selfservice model**
- As admins, we want to:
	- **Offer a readily available and curated template** that users can instantiate without effort
	- **Automate provisioning of new instances**
	- **Keep** users' instances up to date while minimizing maintenance efforts through automated procedures
	- **Automate build, test and deployment of new releases**
- OpenShift and GitLab-CI provide tools to achieve all this!

## Packaging the application in a Docker Image

- By using Docker, we can **encapsulate the Jenkins binaries in a standard and reusable way that users can run**
	- **Containers isolate app from host,** allowing **total delegation** to users**!**
- … but **only providing an image is not enough**
	- We still need **an orchestrating platform to provide**:
		- Routing to the container
		- Instance provisioning
		- Lifecycle of the application
		- Data storage
		- Upgrade strategies

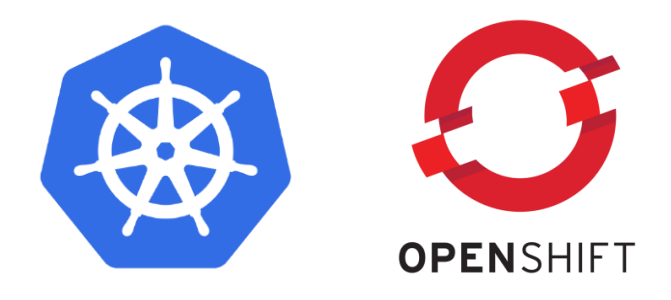

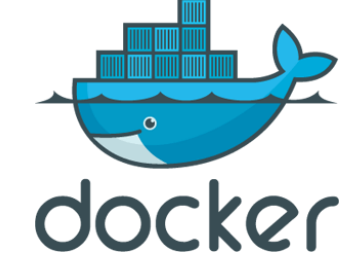

## Using OpenShift templates

- By using **OpenShift**, we can use **an existing platform instead of running our orchestrating platform**
	- OpenShift supports adding all the missing pieces with **Templates**
	- Completely **self-service**
	- **Trivial for users to launch!**

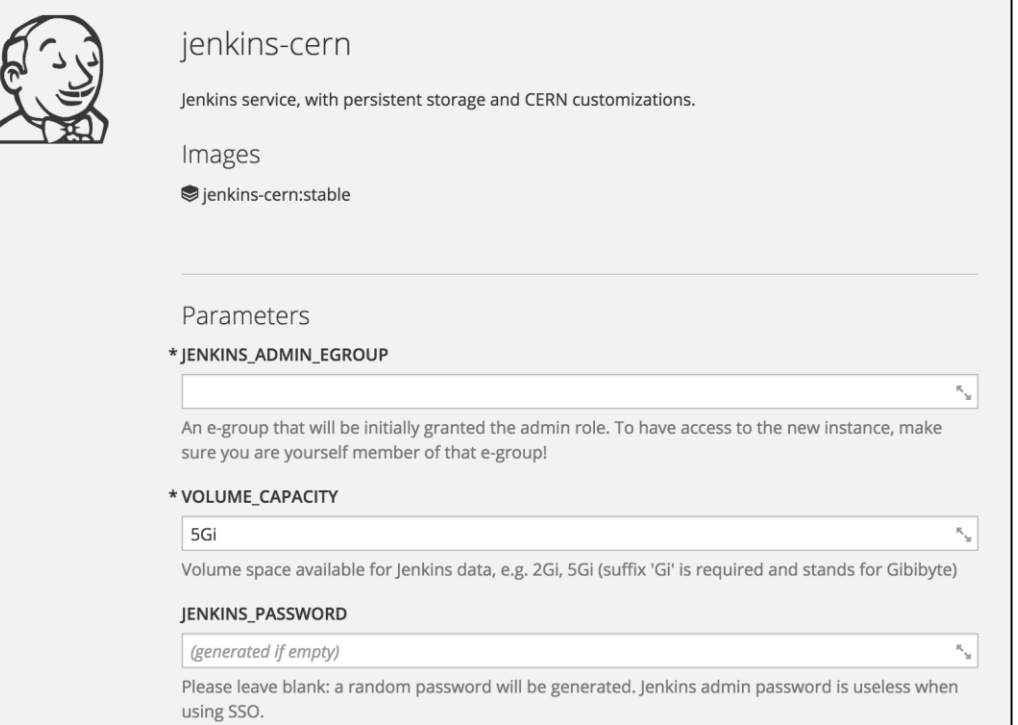

### Keeping users' instances up to date

- OpenShift provides two features to **ensure private Jenkins instances**  are up to date with new **software releases** and **security fixes**
	- **ImageStreams** are indirections to Docker images
	- **ImageTriggers** watch a given tag of an ImageStream and **redeploy** the application whenever the tag changes
- All Jenkins instances are configured to use the **stable** tag of a **shared ImageStream** and have an **ImageTrigger** for that tag

Jenkins image in the Docker registry

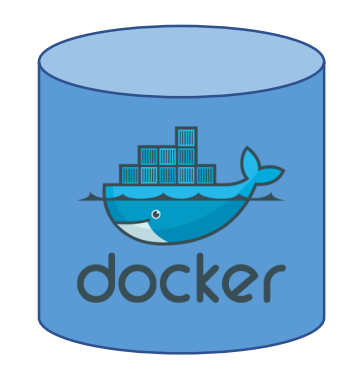

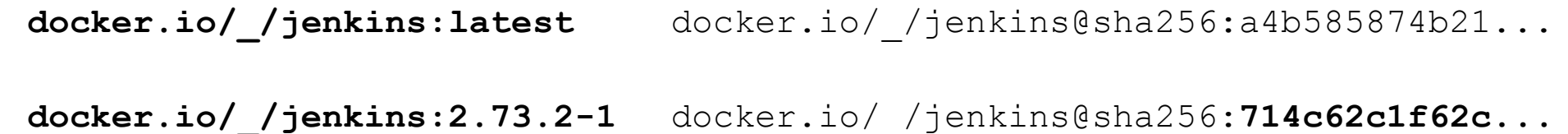

#### Jenkins ImageStream

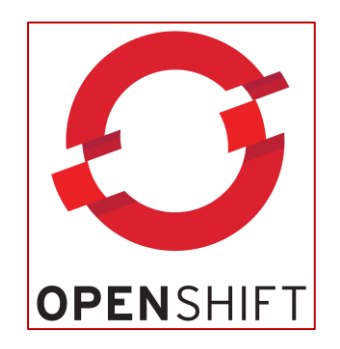

**openshift/jenkins:stable** docker.io/\_/jenkins@sha256:**714c62c1f62c... openshift/jenkins:latest** docker.io/\_/jenkins@sha256:a4b585874b21... **openshift/jenkins:2.73.2-1** docker.io/\_/jenkins@sha256:**714c62c1f62c...**

Jenkins image in the Docker registry

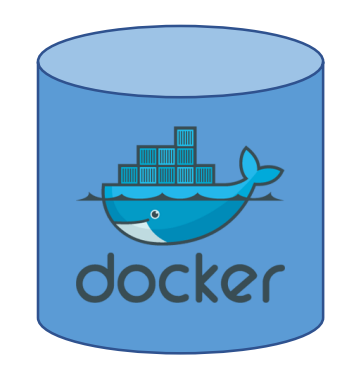

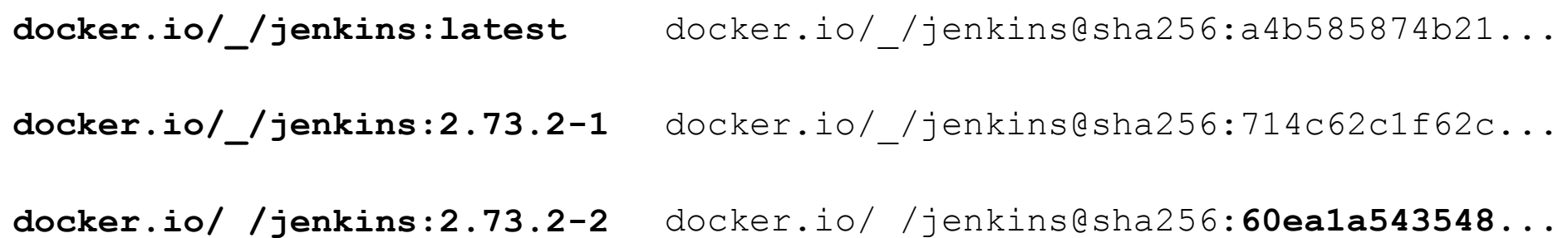

#### Jenkins ImageStream

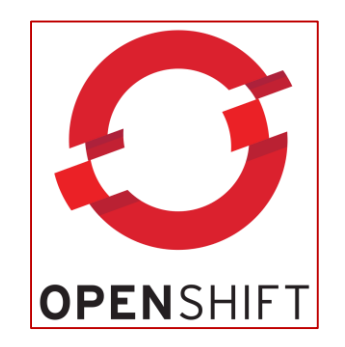

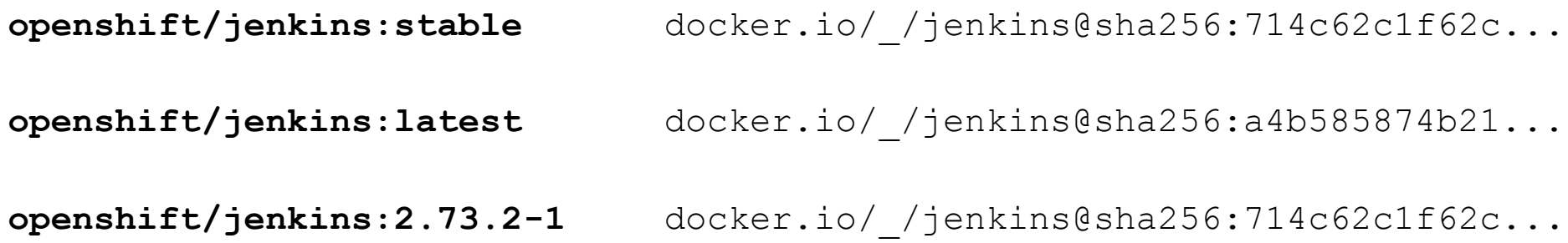

Jenkins image in the Docker registry

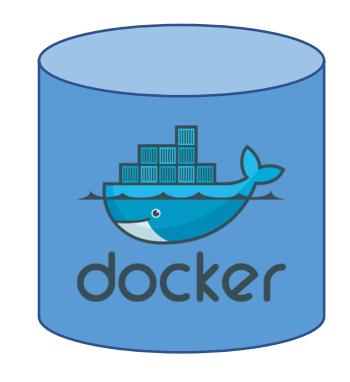

**docker.io/\_/jenkins:latest** docker.io/\_/jenkins@sha256:a4b585874b21... **docker.io/\_/jenkins:2.73.2-1** docker.io/\_/jenkins@sha256:714c62c1f62c... **docker.io/\_/jenkins:2.73.2-2** docker.io/\_/jenkins@sha256:**60ea1a543548...**

#### Jenkins ImageStream

### \$ oc import-image jenkins:2.73.2-2

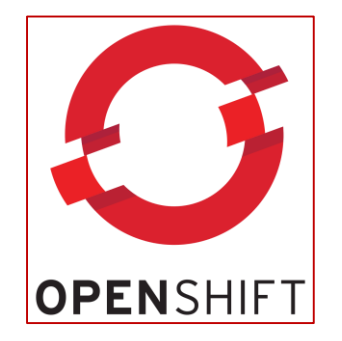

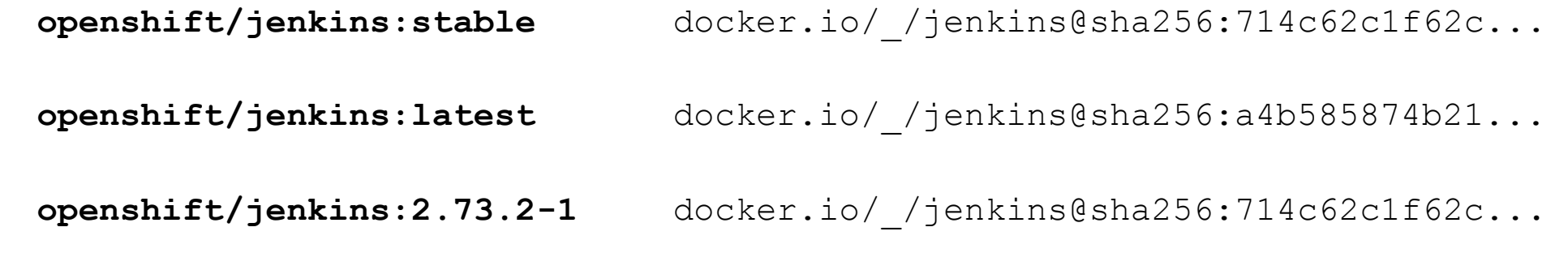

**openshift/jenkins:2.73.2-2** docker.io/\_/jenkins@sha256:**60ea1a543548...**

Jenkins image in the Docker registry

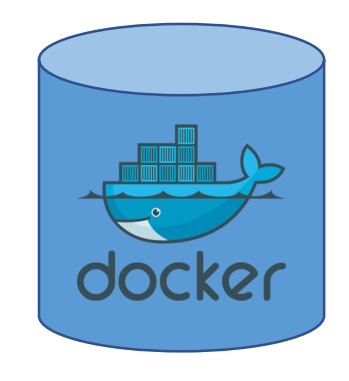

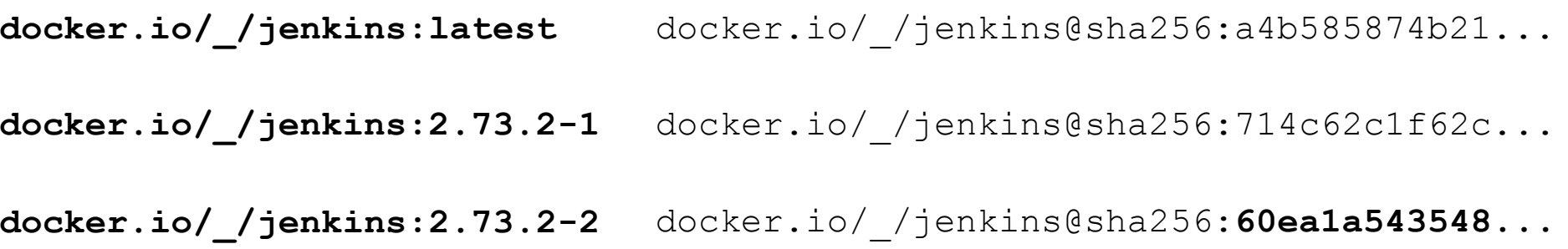

Jenkins ImageStream

\$ oc tag jenkins:2.73.2-2 jenkins:stable

#### **Applications with an ImageTrigger for stable will be redeployed!**

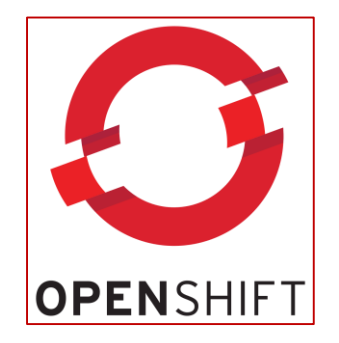

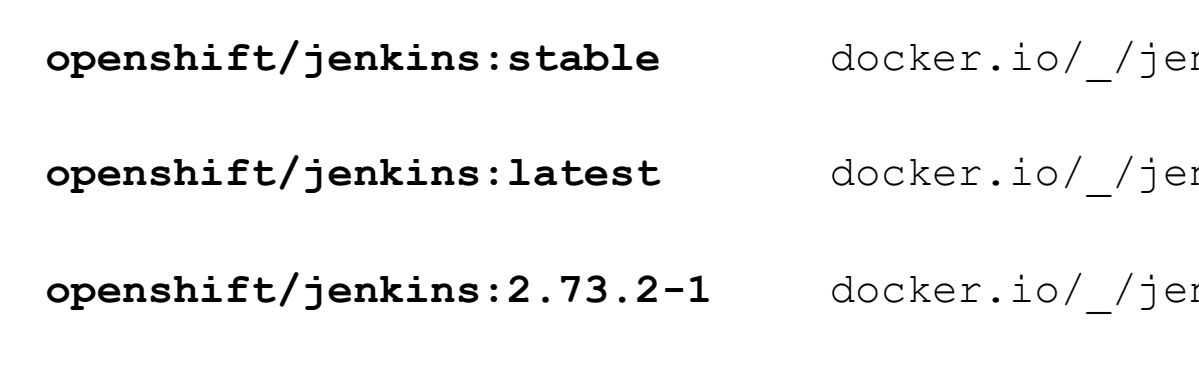

**openshift/jenkins:stable** docker.io/\_/jenkins@sha256:**60ea1a543548...**

**openshift/jenkins:latest** docker.io/\_/jenkins@sha256:a4b585874b21...

**openshift/jenkins:2.73.2-1** docker.io/\_/jenkins@sha256:714c62c1f62c..**.**

**openshift/jenkins:2.73.2-2** docker.io/\_/jenkins@sha256:**60ea1a543548...**

### GitLab-CI Pipelines

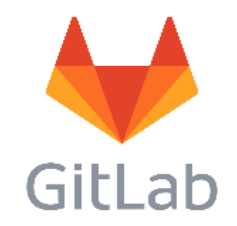

- The build and deployment process **is fully managed within GitLab-CI**
	- **Building the Docker image**
	- **Importing it to OpenShift**
	- **Testing** it
	- **Uploading the template**
	- **Redeploying all instances**
- To interact with OpenShift, we use a centrally provided Docker image with the oc CLI installed
	- <https://gitlab.cern.ch/paas-tools/openshift-client>

## Automatic testing with GitLab-CI

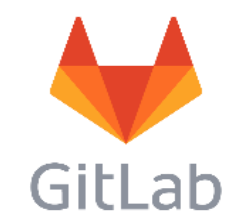

- For verification of newer releases, automated tests are always run after a new image is built
	- Integrates nicely with GitLab-CI as **pipeline can be aborted if test stage fails**
	- Deployment into **OpenShift** easily achieved by using oc Docker image
- For Jenkins, two pre-created OpenShift projects are used to:
	- Create a **brand new instance** with the new image and template
	- **Create an instance with the old image** and template **and redeploy with the new image** immediately after
		- In both cases, a simple Jenkins job is run to verify all is working

## Redeploying all instances after a new release

• Redeploying all running Jenkins instances happens whenever the **stable** tag is updated

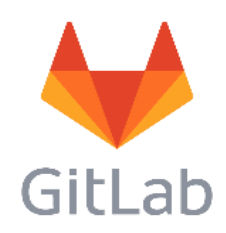

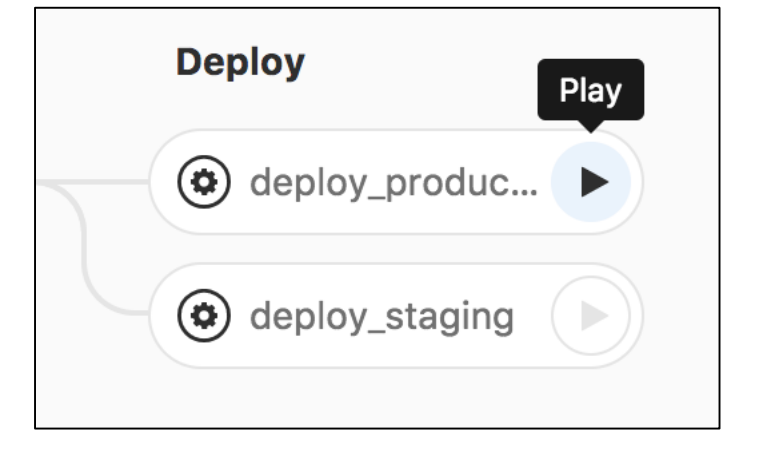

- As this **potentially affects all instance owners**, redeployment is launched through a GitLab-CI manual trigger
	- After a global announcement and during a well-known **intervention window**

### Our deployment workflow - development

• A **development pipeline is launched** by pushing to **any** branch of the repository

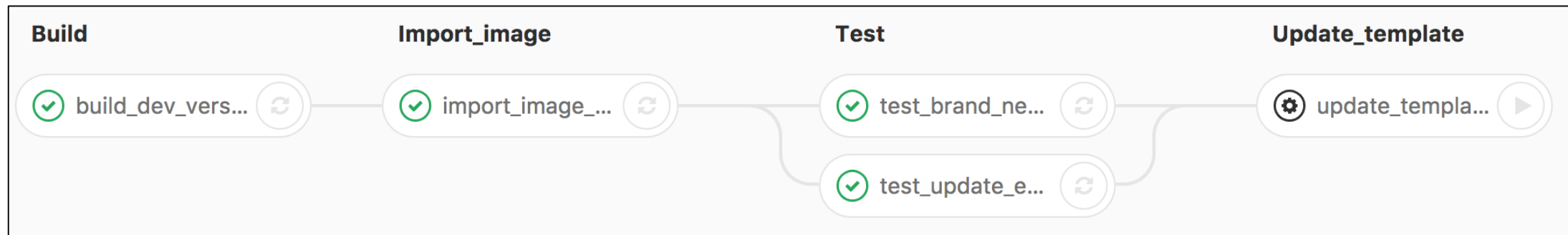

The image is **built** with the **latest** tag and pushed to the Docker registry

**Import** the built image into **the staging environment** in openshift-dev.cern.ch

Run automated tests for the new image

Manual trigger to **upload the template** into the **staging environment** in openshift-dev.cern.ch

Only launched when template has been modified

### Our deployment workflow - production

• A **production pipeline is run** by pushing **a git tag (marked with an image release)**

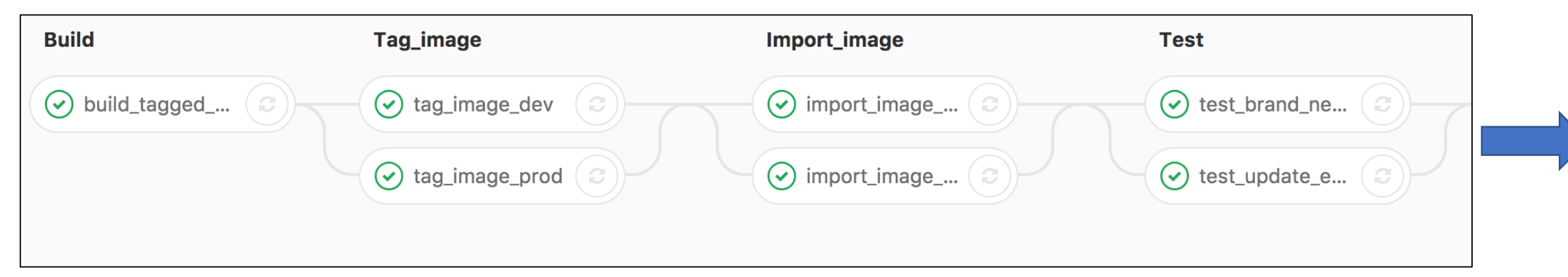

The image is **built** with the **<git\_tag>** tag and **pushed to** the Docker registry.

The tag represents a software release and have the form of 2.73.2-2

Create tags in the **ImageStream** for the new Docker tag with the version release

**Import** the built image into **the staging environment** in openshift-dev.cern.ch and also into the **production environment**  in **openshift.cern.ch**

Run automated tests for the new image

### Our deployment workflow – production (II)

• A **production pipeline is run** by pushing **a tag with the image release**

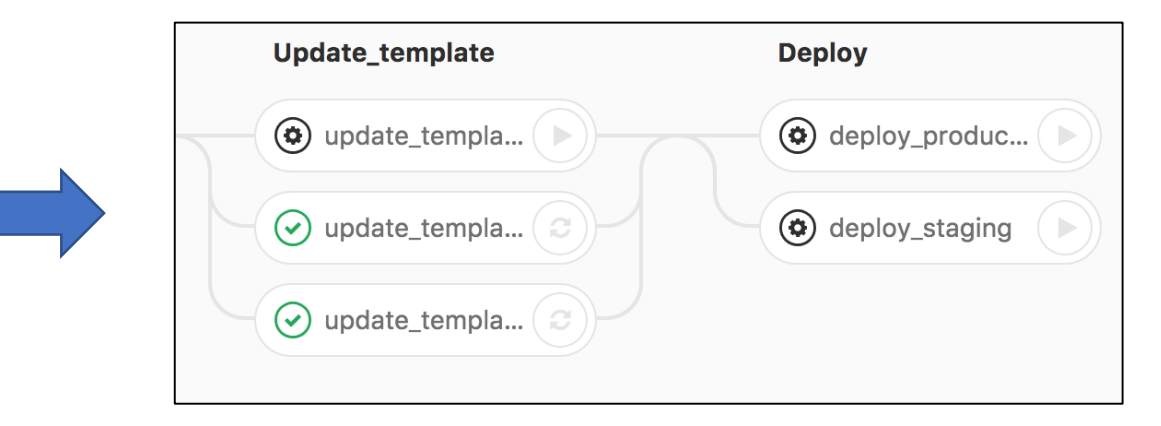

**Update the templates** in both **staging** (openshift-dev.cern.ch) and **production** (openshift.cern.ch) environments.

**A manual trigger** can be used to update the **template** in case the tests do not pass

Tag the release image with **stable**, **triggering a redeployment** of all applications

For production, this job is usually run during a **previously announced time window**, letting users know their **application will be restarted**

### Summary

- With this workflow we managed to:
	- Offer **a centralized template** for users to launch private instances of Jenkins
	- By running in OpenShift, we get:
		- **An orchestration platform** that we (Jenkins admins) don't need to manage
		- **Image management features** that allow us to **redeploy users' applications** when there are security fixes and software releases
	- By using GitLab-CI, we get:
		- We can **automate all build, test and deployment operations**
		- Manual triggers, to **launch jobs that required coordination**

### Templates available at the moment

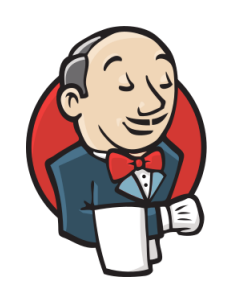

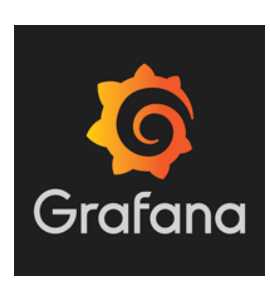

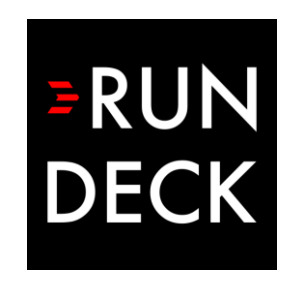

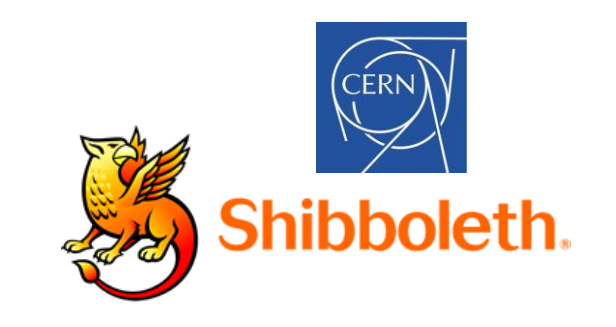

More coming soon!

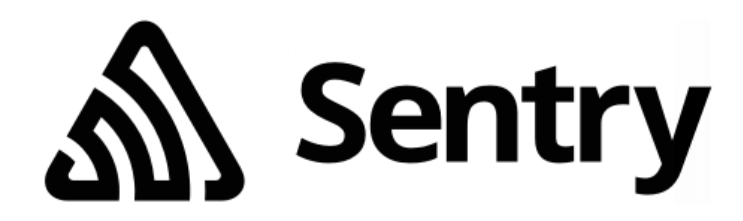

## What about YOUR app?

- This is our **personal experience** with the Jenkins Service
- Does your application fit this model?
	- Or any software you might want to distribute like this?
- Please **reach out** if it is the case
	- We can provide **expertise and help** to write a template for your application and configure the build and deployment process with GitLab-CI
		- https://gitlab.cern.ch/paas-tools/openshift app template example